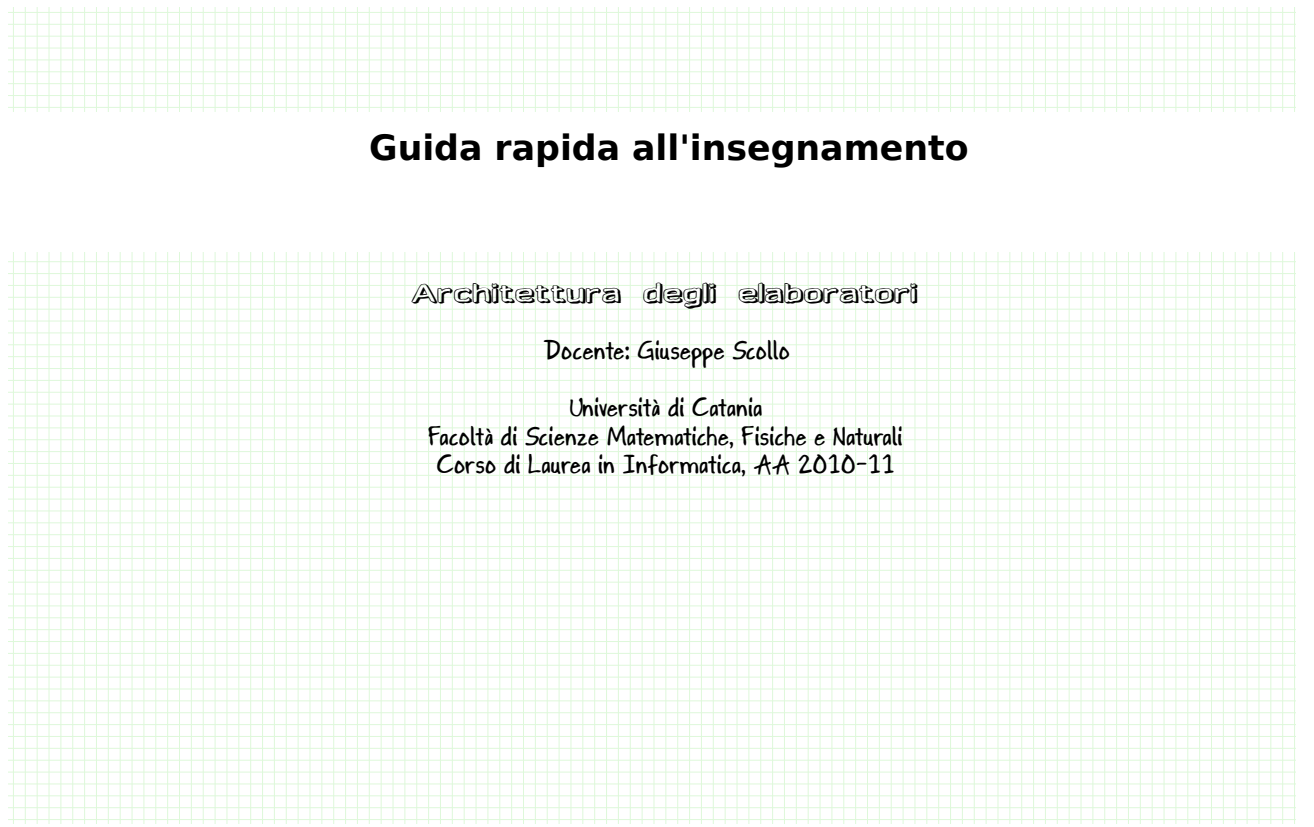

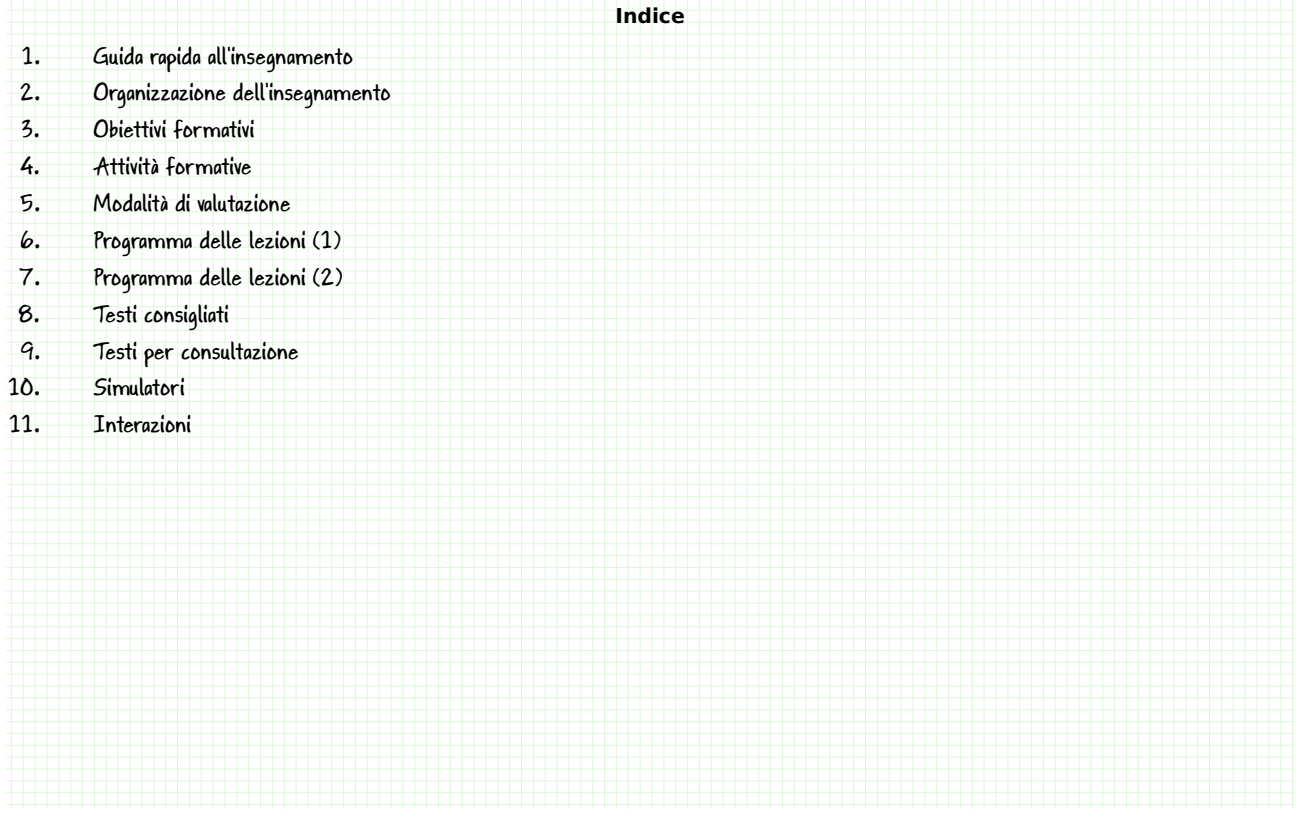

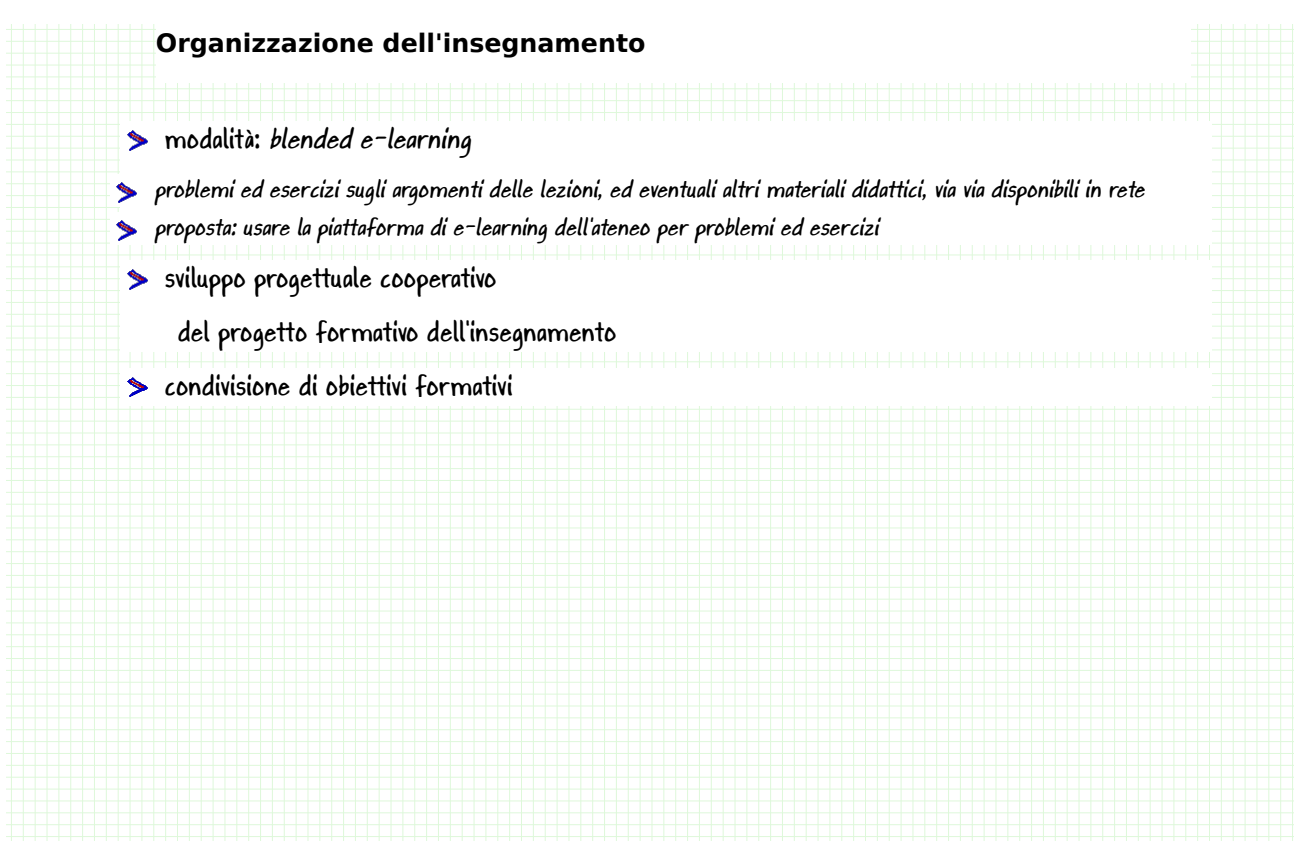

```
3 di 12
```
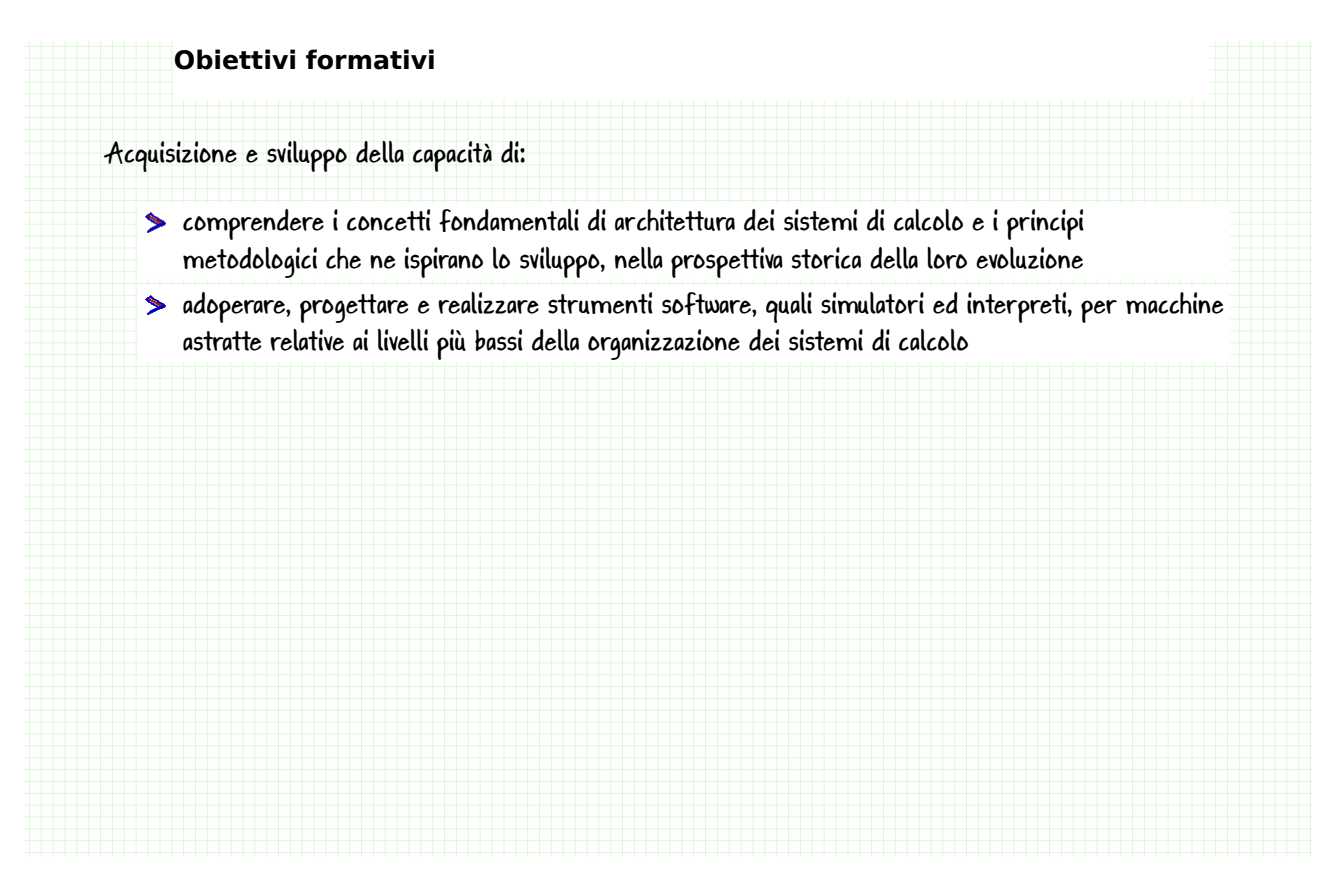

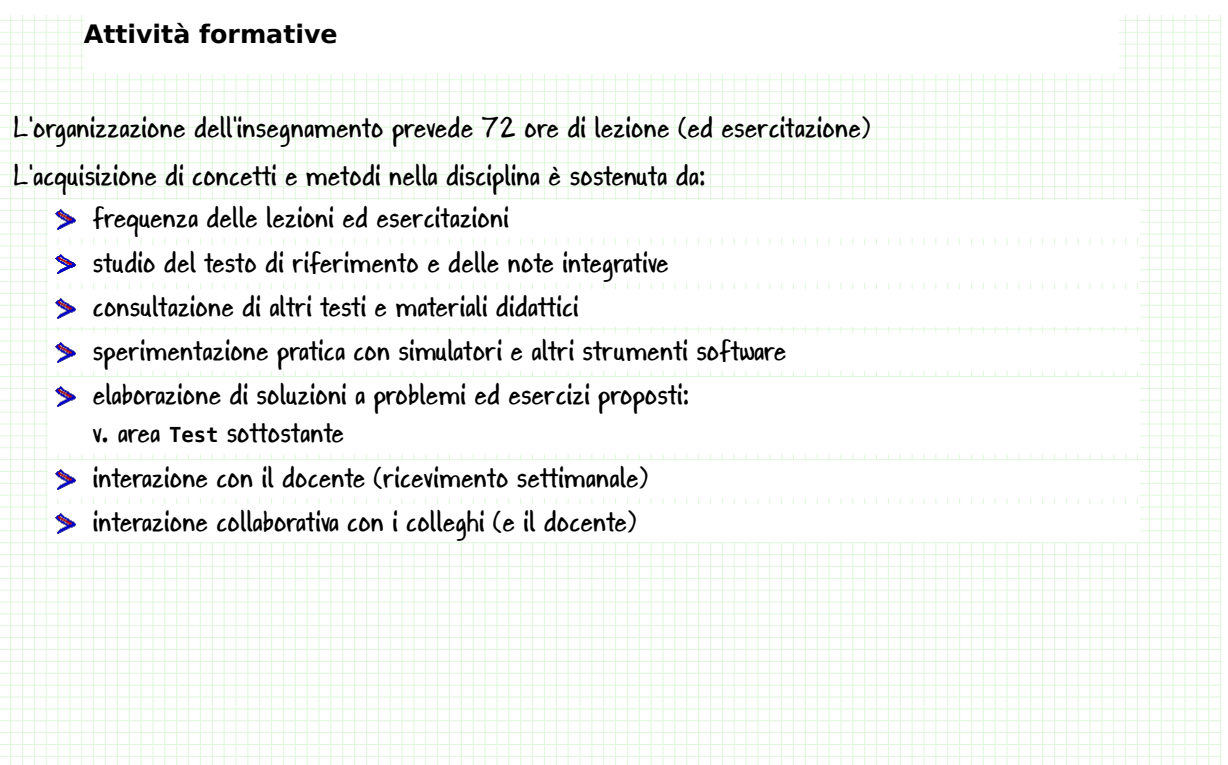

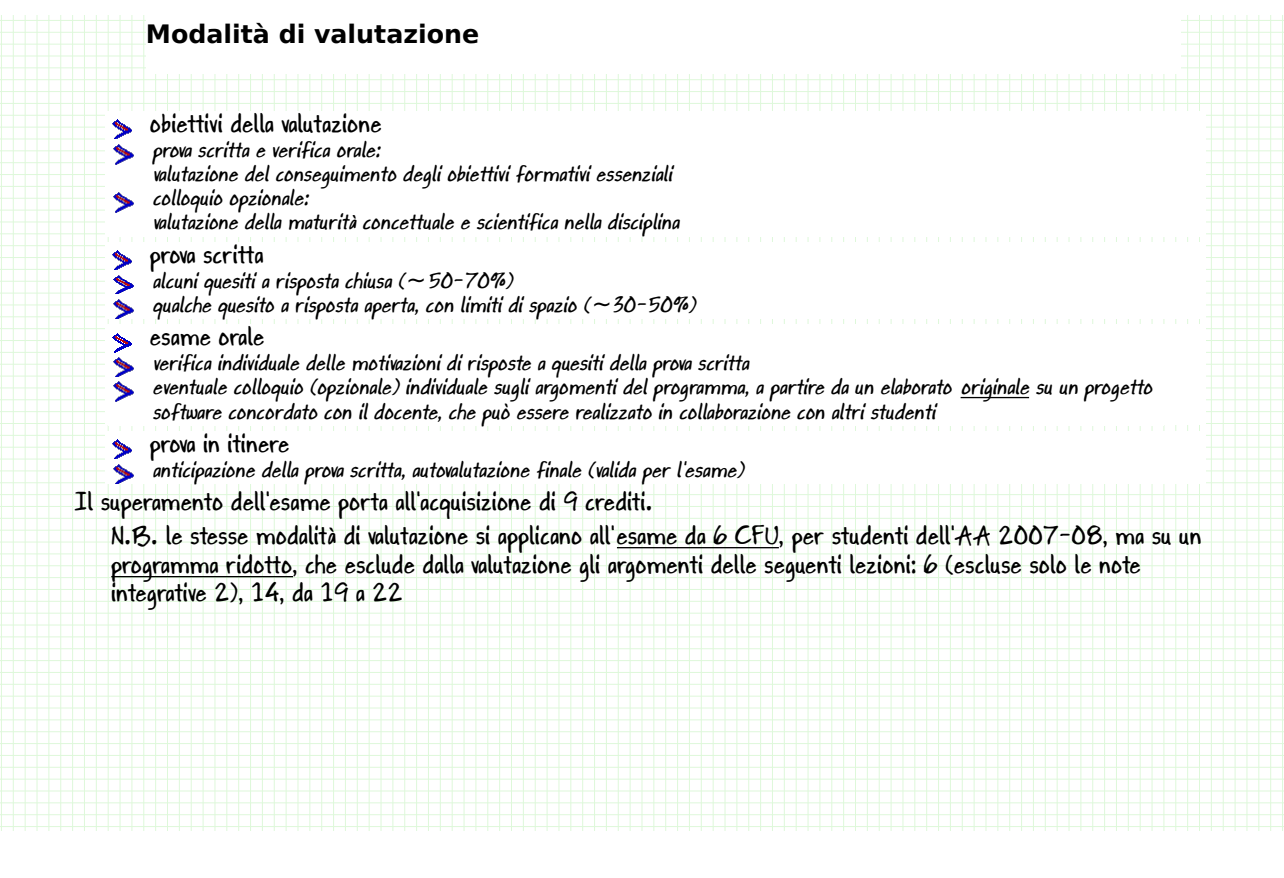

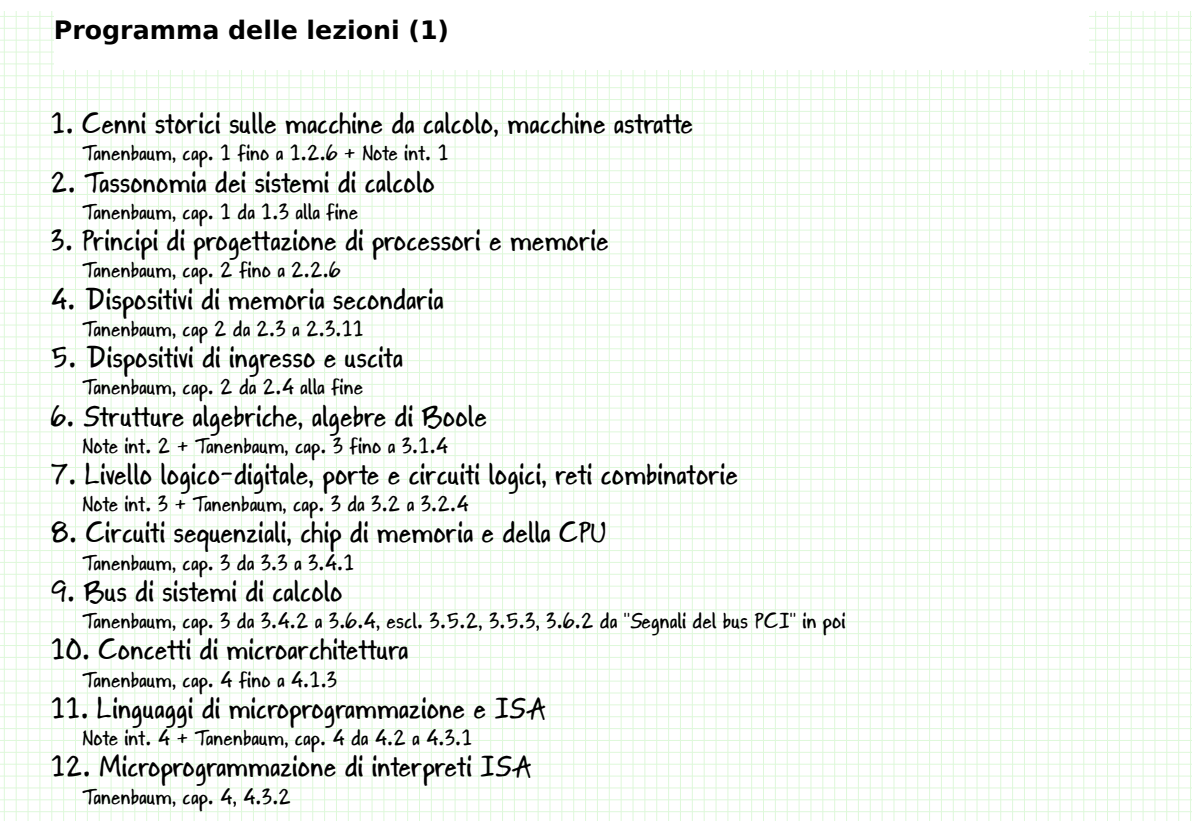

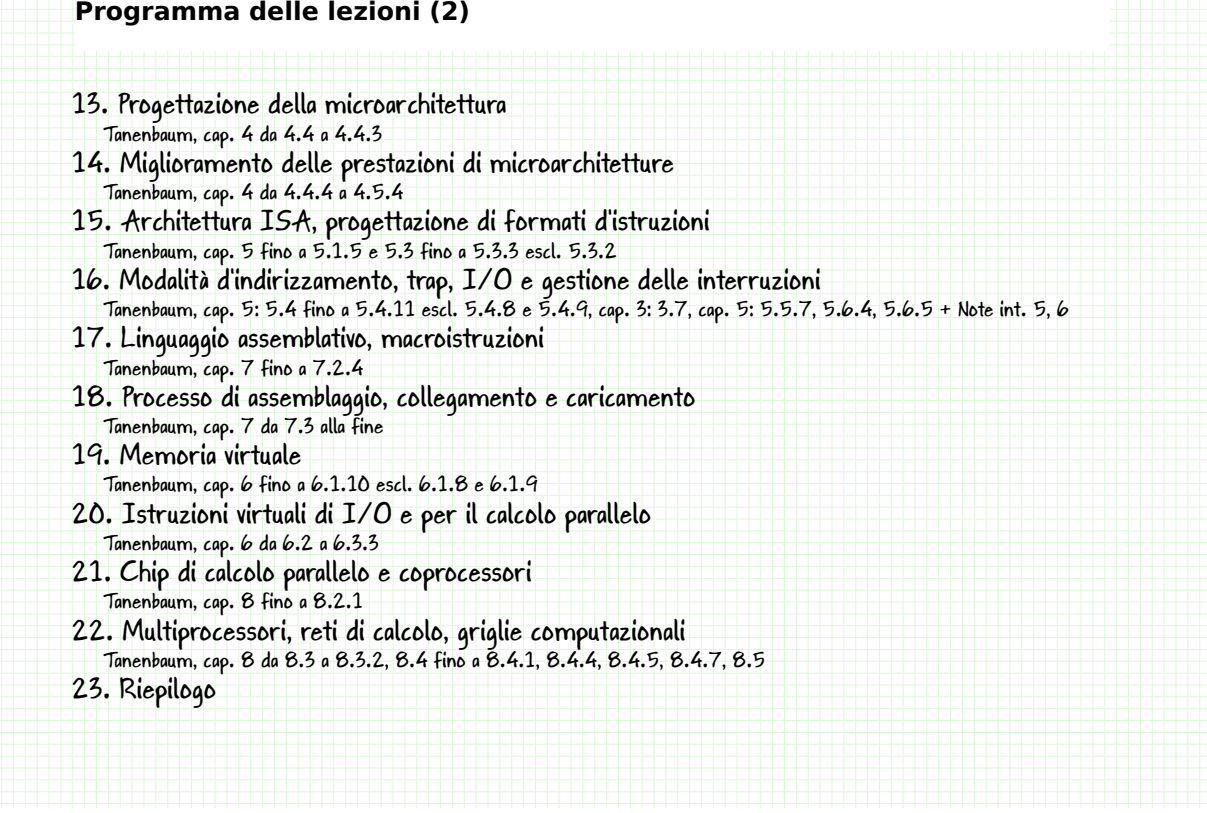

## Testi consigliati Testo di riferimento Andrew S. Tanenbaum : Architettura dei calcolatori: un approccio strutturale Quinta edizione, Edizione italiana, Pearson Prentice Hall (2006) con le correzioni identificate finora nell'ambito dell'insegnamento Note integrative 1. Cenni storici sulle macchine da calcolo (G. Scollo) 2. Strutture algebriche, algebre di Boole (G. Scollo) 3. Note introduttive sul livello della logica digitale (F. Barbanera, 2008) 4. Note introduttive sul linguaggio Mic-1 (F. Barbanera, 2008) 5. Un esempio di Trap per IJVM (F. Barbanera, 2008) 6. Esempio (con simulatore) di realizzazione di I/O con interruzioni altre note disponibili nel prosieguo delle lezioni

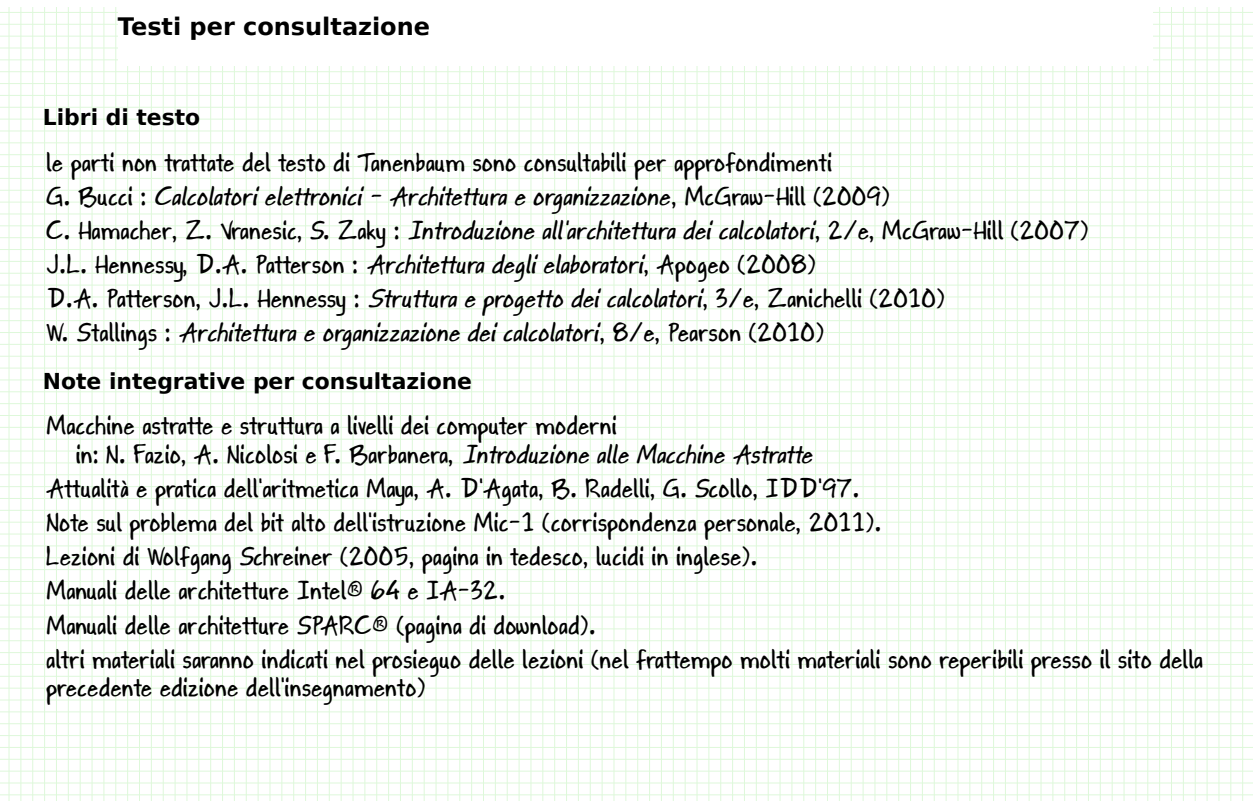

## **Simulatori**

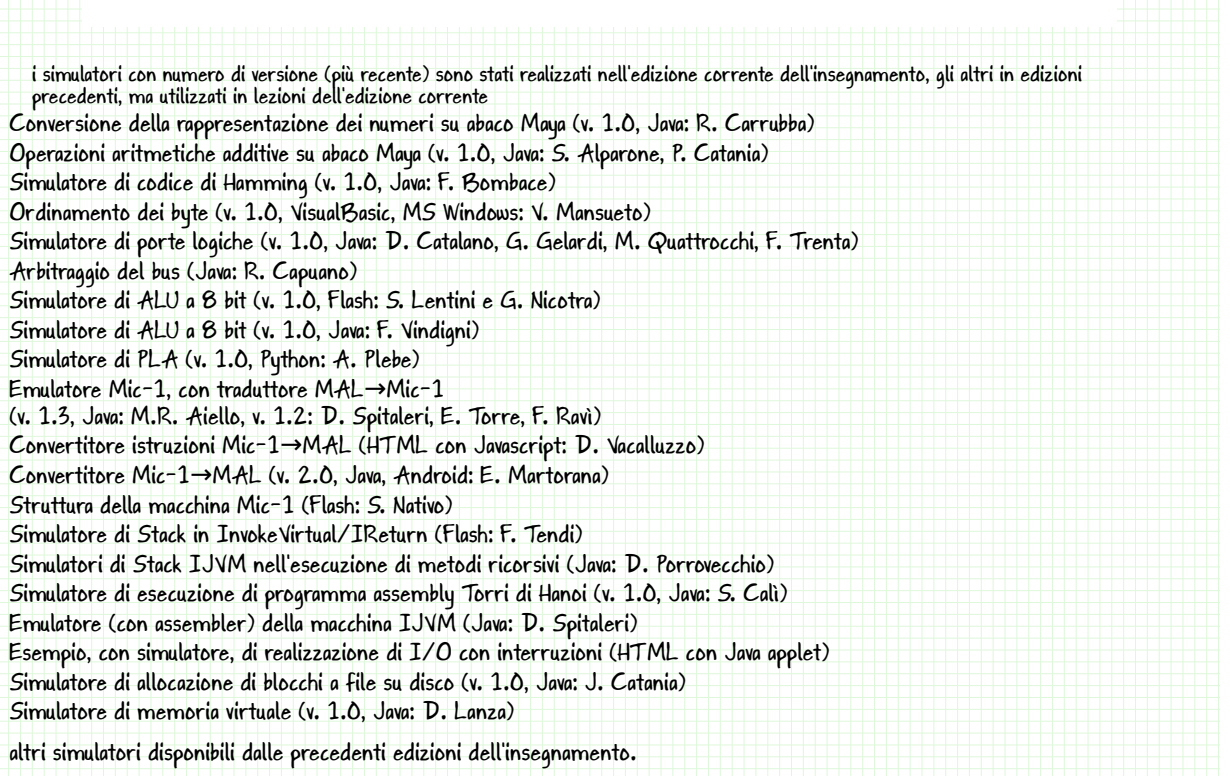

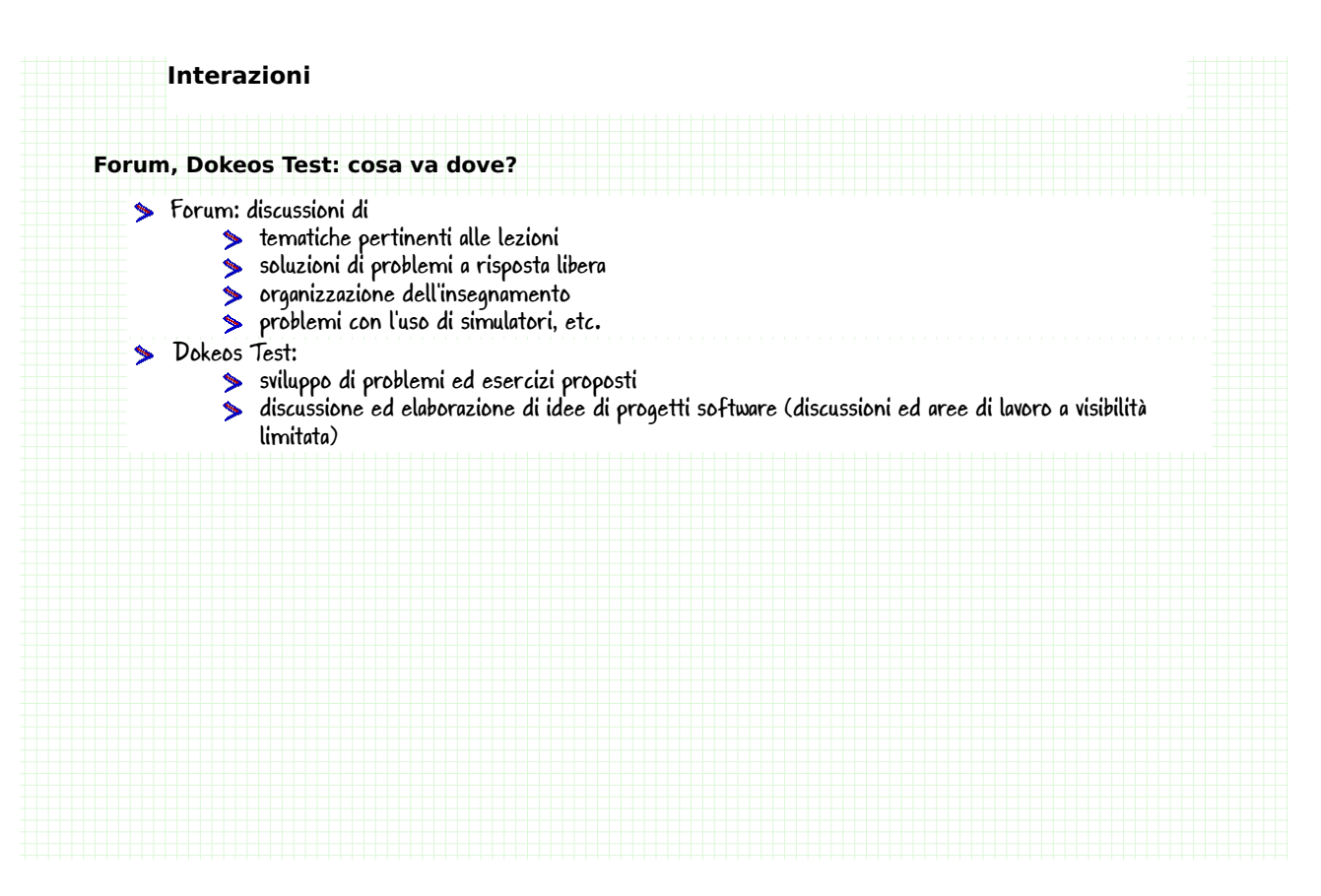